# Dynamical systems and Control

#### Farnaz Adib Yaghmaie

#### Automatic Control (RT) Division, ISY

- Email: Farnaz.adib.Yaghmaie@liu.se
- Office: Entrance 25-27, B-huset, Campus Valla

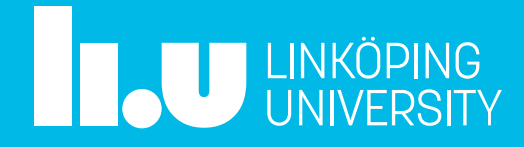

#### **Lecture 3: State-space representation**

- Recap
- Transfer function of state-space model
- Controllability and observability
- Linearization

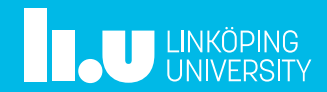

Characteristics of first and second order systems

A quick recap of lecture 2

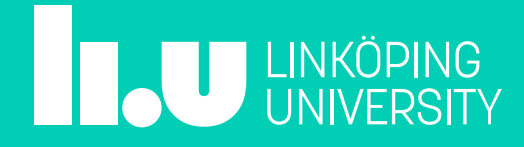

### First-order system

 $T\dot{y}(t) + y(t) = Ku(t)$ 

$$
G(s) = \frac{Y(s)}{U(s)} = \frac{K}{Ts+1}
$$

- $\bullet$   $T:$  Time constant
- $K:$  Static gain
- The pole is  $\lambda = -\frac{1}{T}$ T

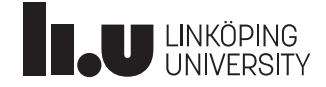

## First-order system

 $T\dot{y}(t) + y(t) = Ku(t)$ 

Take Laplace:

 $TsY(s) + Y(s) = KU(s)$ 

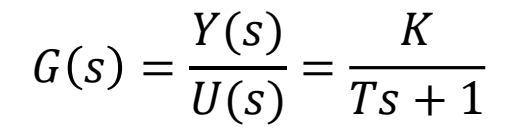

- $\cdot$   $\tau$ : Time constant-The time the output reaches 63% of its final value
- $\cdot$  K: Static gain: How much the input is magnified in the steady state
- The pole is  $\lambda = -\frac{1}{r}$  $\overline{T}$

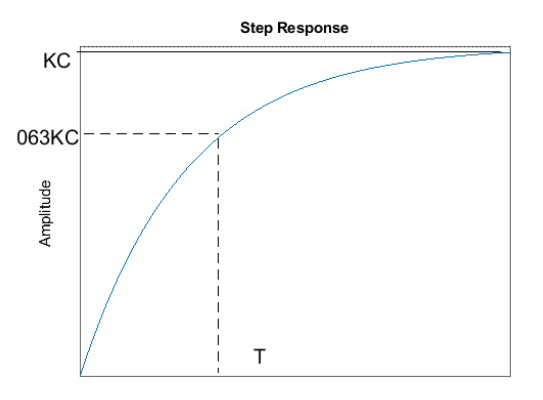

Time (seconds)

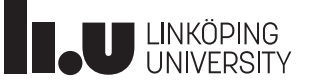

### Second-order system

$$
G(s) = \frac{a_2}{s^2 + a_1 s + a_2}
$$

Complex poles

$$
G(s) = K \frac{\omega_0^2}{s^2 + 2\zeta\omega_0 s + \omega_0^2} \longrightarrow \lambda_{1,2} = \omega_0(-\zeta \pm i\sqrt{1 - \zeta^2})
$$

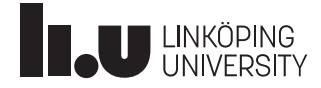

## Example

$$
G(s) = \frac{4}{s^2 + 5s + 9}
$$

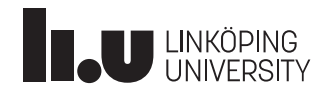

 $G(s) =$ 

## Example

4

$$
G(s) = \frac{4}{9} \frac{3^2}{s^2 + 2 \times \frac{5}{6} \times 3s + 3^2}
$$
 Compare with 
$$
G(s) = K \frac{\omega_0^2}{s^2 + 2\zeta \omega_0 s + \omega_0^2}
$$

Then, we have

$$
K = \frac{4}{9} \qquad \zeta = \frac{5}{6} \qquad \omega_0 = 3
$$

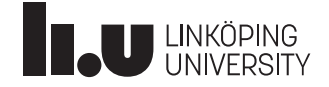

#### Second-order system with complex poles

$$
G(s) = \frac{\omega_0^2}{s^2 + 2\zeta\omega_0 s + \omega_0^2}
$$

Complex poles:  $\lambda_{1,2} = \omega_0(-\zeta \pm i\sqrt{1-\zeta})$ 

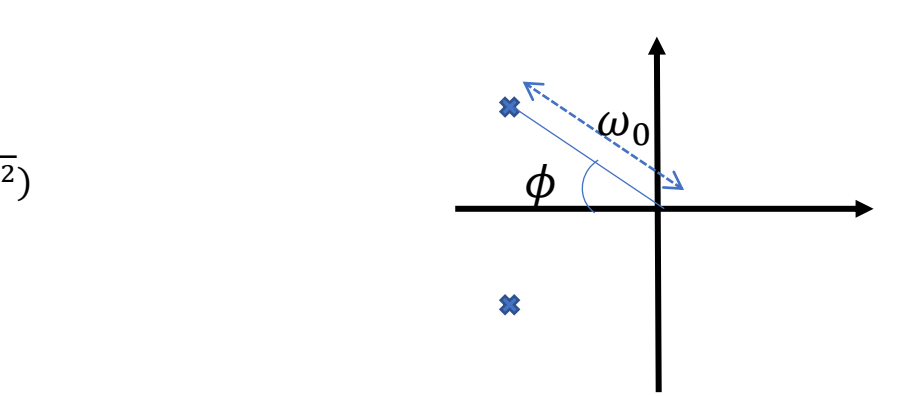

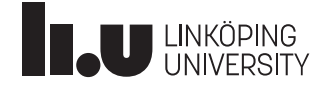

#### Second-order system with complex poles

$$
G(s) = \frac{\omega_0^2}{s^2 + 2\zeta\omega_0 s + \omega_0^2}
$$

 $\overline{a}$ 

Complex poles:  $\lambda_{1,2} = \omega_0(-\zeta \pm i\sqrt{1-\zeta})$ 

Write the pole in polar system:

 $\omega_0$  = Distance to the origin

$$
\sqrt{\omega_0^2 \zeta^2 + \omega_0^2 (1 - \zeta^2)} = \omega_0
$$

$$
\zeta = \cos \phi
$$
 relative damping

$$
\cos \phi = \frac{\omega_0 \zeta}{\omega_0} = \zeta
$$

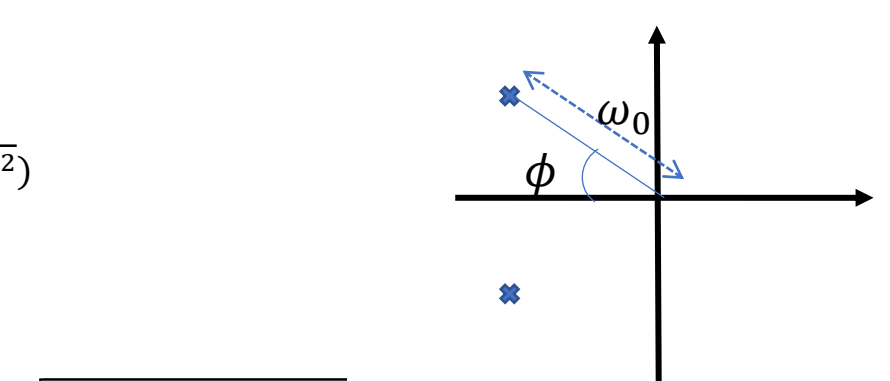

#### Second-order system with complex poles  $G(s) =$  $\omega_0^2$  $s^2 + 2\zeta\omega_0 s + \omega_0^2$

Complex poles:  $\lambda_{1,2} = \omega_0(-\zeta \pm i\sqrt{1-\zeta^2})$ 

Step response:

$$
y(t) = 1 - \frac{e^{-\zeta \omega_0 t}}{\sqrt{1 - \zeta^2}} \sin(\omega_0 \sqrt{1 - \zeta^2 t + \phi})
$$

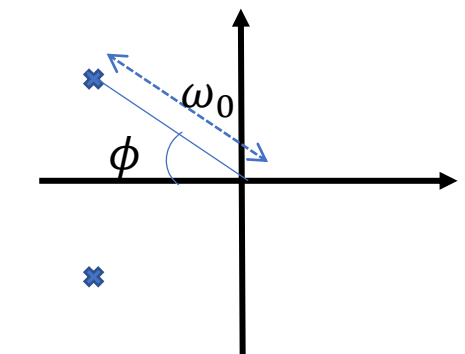

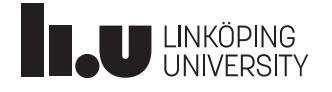

#### Second-order system with complex poles  $G(s) =$  $\omega_0^2$  $s^2 + 2\zeta\omega_0 s + \omega_0^2$

Complex poles:  $\lambda_{1,2} = \omega_0(-\zeta \pm i\sqrt{1-\zeta^2})$ 

Step response:

 $Y(s) = \frac{\omega_0^2}{s^2 + 25s}$  $s^2+2\zeta\omega_0s+\omega_0^2$ 1  $\frac{1}{s} = \frac{1}{s}$  $\frac{1}{s} - \frac{s + 2\zeta\omega_0}{s^2 + 2\zeta\omega_0 s + 2\zeta\omega_0 s + 2\zeta\omega$  $s^2+2\zeta\omega_0s+\omega_0^2$ 

Take inverse Laplace

$$
y(t) = 1 - \mathcal{L}^{-1} \left\{ \frac{s + 2\zeta \omega_0}{s^2 + 2\zeta \omega_0 s + \omega_0^2} \right\}
$$

Use A.27 on p. 233, let  $a = \zeta \omega_0$ ,  $b = \omega_0 \sqrt{1 - \zeta^2}$ ,  $z = 2\zeta \omega_0$  $y(t) = 1$  $e^{-\zeta\omega_0 t}$  $\frac{1}{1-\zeta^2}(\sqrt{1-\zeta^2\cos\omega_0}\sqrt{1-\zeta^2}t+\zeta\sin\omega_0\sqrt{1-\zeta^2}t)$ 

Introduce 
$$
\zeta = \cos \phi
$$
,  $\omega_d = \omega_0 \sqrt{1 - \zeta^2}$   
\n
$$
y(t) = 1 - \frac{e^{-\zeta \omega_0 t}}{\sqrt{1 - \zeta^2}} (\sin \phi \cos \omega_d t + \cos \phi \sin \omega_d t) + 1 - \frac{e^{-\zeta \omega_0 t}}{\sqrt{1 - \zeta^2}} \sin(\omega_d + \phi)
$$

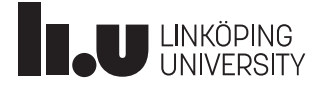

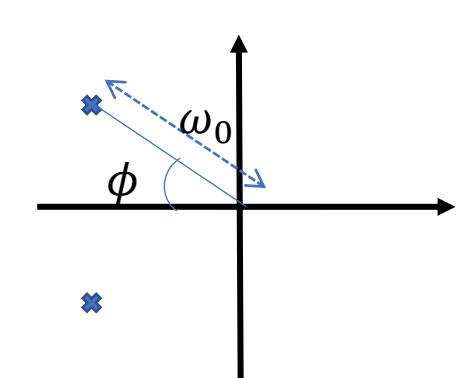

#### Second-order system with complex poles  $y(t) = 1$  $e^{-\zeta\omega_0 t}$  $1 - \zeta^2$  $\sin(\omega_0/1 - \zeta^2 t + \phi)$

 $\zeta$ : relative damping:

 $\omega_0$ : kind of time scaling

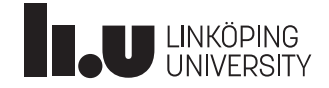

#### Second-order system with complex poles  $y(t) = 1$  $e^{-\zeta\omega_0 t}$  $1 - \zeta^2$  $\sin(\omega_0/1 - \zeta^2 t + \phi)$

 $\zeta$ : relative damping:

- **Small:** weak damping (more oscillations)
- **Big:** strong damping (less oscillations)

 $\omega_0$ : kind of time scaling

• E.g. 10 times bigger, 10 times faster

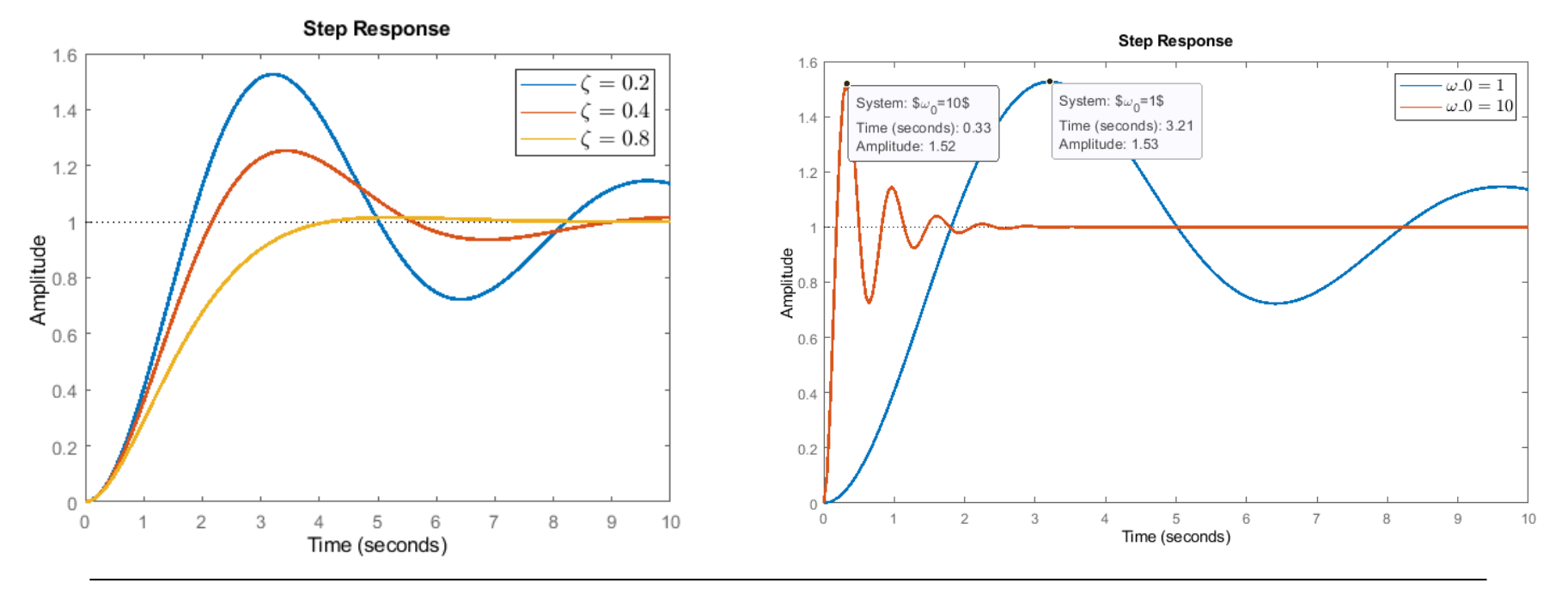

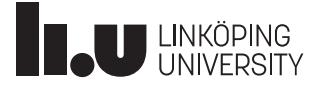

## Fast and slow dynamics

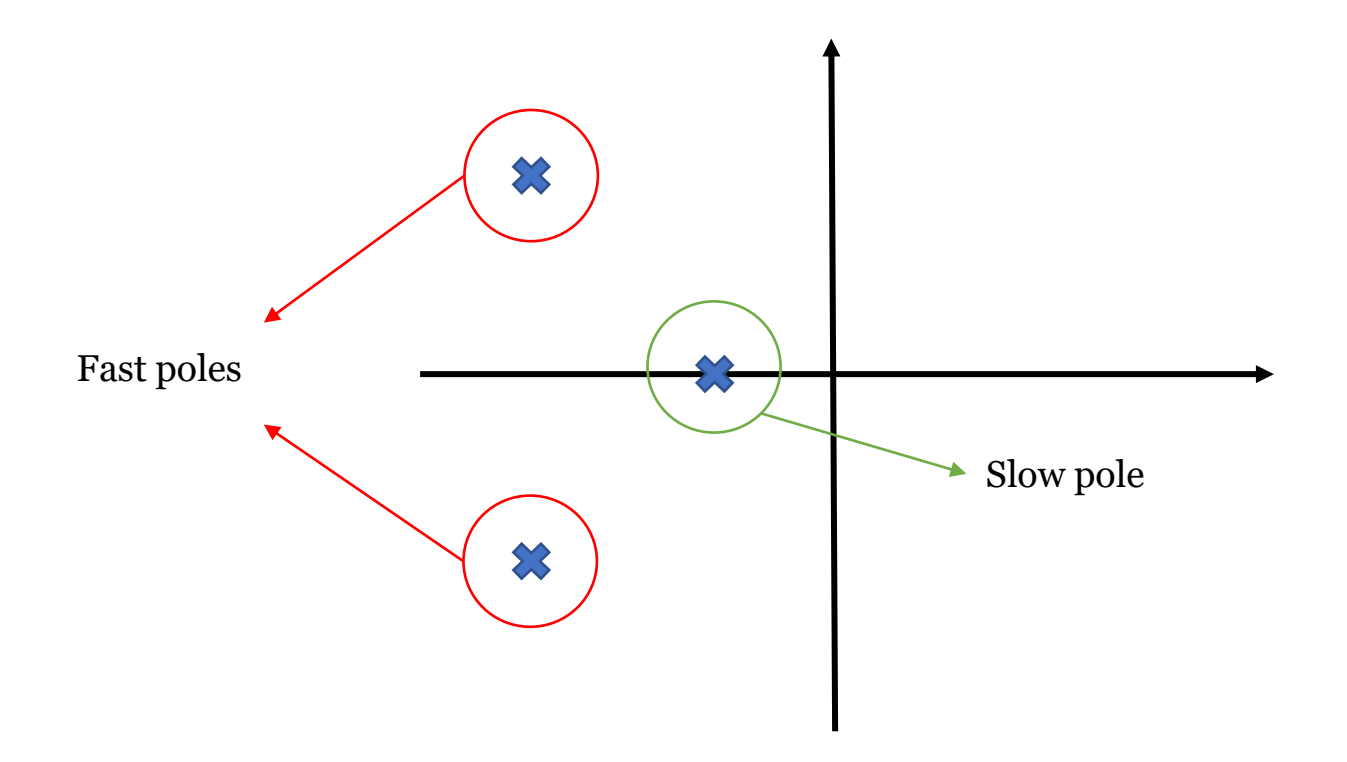

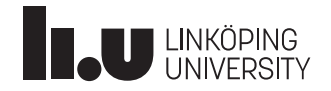

Transfer function of state-space model

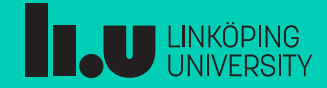

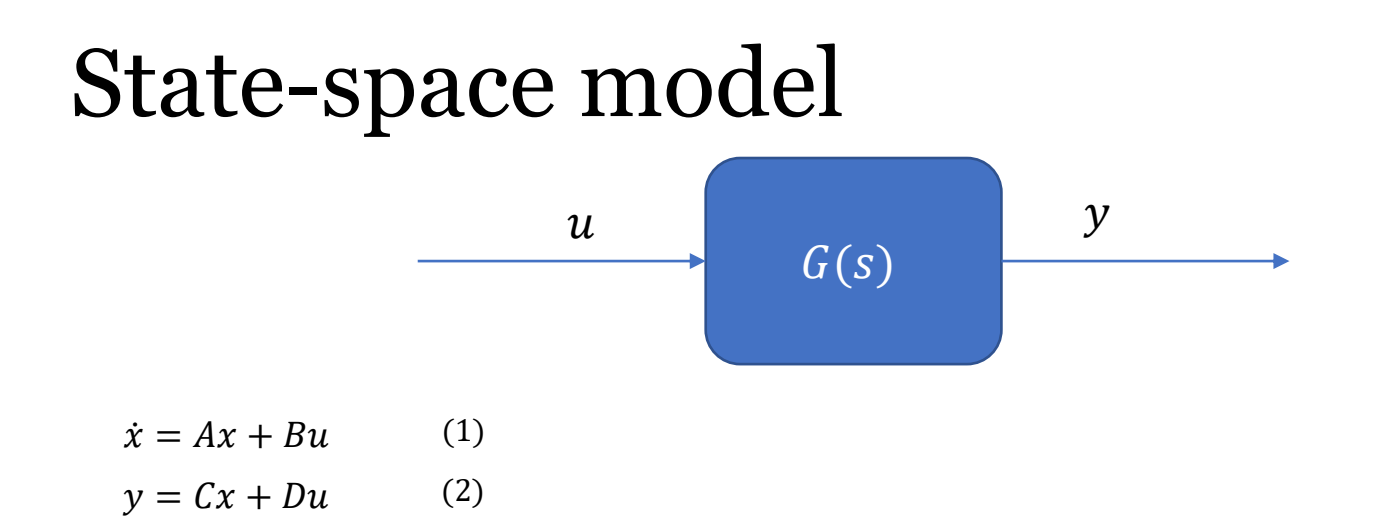

 $G(s) = C(sI - A)^{-1}B + D$ 

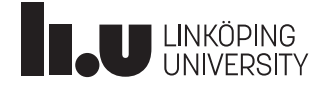

## State-space model  $G(s)$  $u \qquad \qquad$   $y$

$$
\dot{x} = Ax + Bu \qquad (1)
$$
  

$$
y = Cx + Du \qquad (2)
$$

First, note that

$$
\mathcal{L}\{\dot{x}\} = \begin{bmatrix} \mathcal{L}\{\dot{x}_1\} \\ \vdots \\ \mathcal{L}\{\dot{x}_n\} \end{bmatrix} = \begin{bmatrix} sX_1(s) \\ \vdots \\ sX_n(s) \end{bmatrix} = \begin{bmatrix} s & 0 & 0 \\ 0 & \ddots & 0 \\ 0 & 0 & s \end{bmatrix} = sI_nX(s)
$$

We take the Laplace transformation of (1)

$$
sI_nX(s) = AX(s) + BU(s) \to X(s) = (sI - A)^{-1}BU(s)
$$

Now, we replace this result in Laplace of (2)

$$
Y(s) = CX(s) + DU(s) = (C(sI - A)^{-1}B + D)U(s)
$$

 $G(s) = C(sI - A)^{-1}B + D$ 

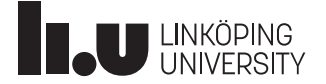

#### Example- What is the transfer function for Boeing 747 ሶ  $\begin{bmatrix} \dot{\alpha} \\ \dot{q} \end{bmatrix} = \begin{bmatrix} -0.39 & 1 \\ -1.55 & -0. \end{bmatrix}$  $\alpha$  $\binom{\alpha}{q} + \binom{-18.5}{-1.2}$  $\begin{bmatrix} 10.5 \\ -1.2 \end{bmatrix} \delta_e$  $\alpha$ : Angle of attack

: Pitch rotation rate

 $y = [0 \ 1$  $\alpha$  $\overline{q}$ 

 $-1.55 -0.53$ 

**Solution:**

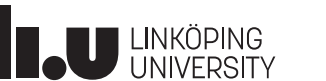

#### Example- What is the transfer function for Boeing 747  $\alpha$

$$
\begin{bmatrix} \dot{\alpha} \\ \dot{q} \end{bmatrix} = \begin{bmatrix} -0.39 & 1 \\ -1.55 & -0.53 \end{bmatrix} \begin{bmatrix} \alpha \\ q \end{bmatrix} + \begin{bmatrix} -18.5 \\ -1.2 \end{bmatrix} \delta_e
$$

 $y = [0 \ 1$  $\alpha$  $\overline{q}$ 

Solution:

$$
(sI - A)^{-1} = \begin{bmatrix} s + 0.39 & -1 \\ 1.55 & s + 0.53 \end{bmatrix}^{-1} = \frac{1}{(s + 0.39)(s + 0.53) + 1.55} \begin{bmatrix} s + 0.53 & 1 \\ -1.55 & s + 0.39 \end{bmatrix}
$$

$$
G(s) = \frac{1}{(s+0.39)(s+0.53) + 1.55} [0 \t1] \begin{bmatrix} s+0.53 & 1 \\ -1.55 & s+0.39 \end{bmatrix} \begin{bmatrix} -18.5 \\ -1.2 \end{bmatrix}
$$

$$
G(s) = \frac{-1.2s + 28.2}{s^2 + 0.92s + 1.7567}
$$

Use  $ss2tf(A, B, C, D)$  in MATLAB!

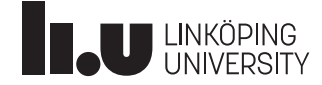

Controllability and **Observability** 

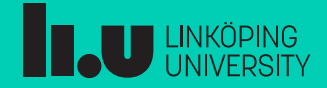

## Example- A triple-tank

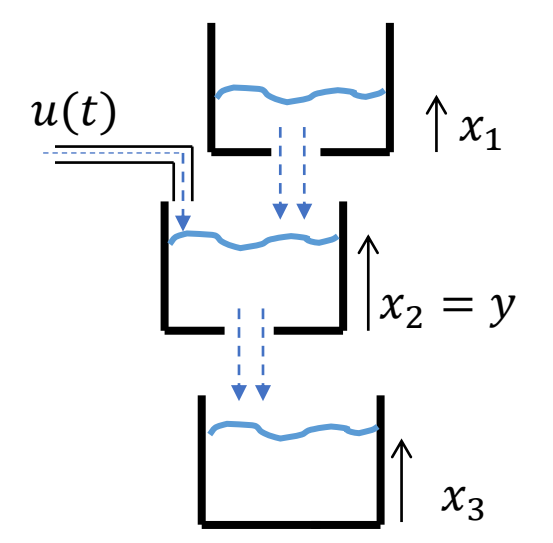

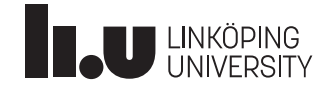

### Controllability

**Definition:** The system is controllable if there exists an input signal that brings the state of the system to any desired  $x^*$  from the origin.

**Method:** The system is controllable if

 $rank([B \ AB \ ... \ A^{n-1}B] = n)$ 

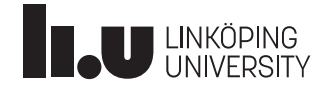

## **Observability**

**Definition:** Let  $u = 0$ . If  $x^*(0) \neq 0$  leads to  $y(t) = 0$ , we say that  $x^*$  is unobservable. If there is no unobservable state, then the system is observable

**Method:** The system is observable if

$$
rank(\begin{bmatrix} C \\ CA \\ \vdots \\ CA^{n-1} \end{bmatrix} = n)
$$

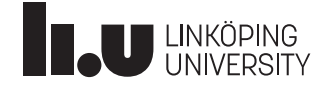

#### Example- Is the triple-tank controllable and observable?

**Solution:**

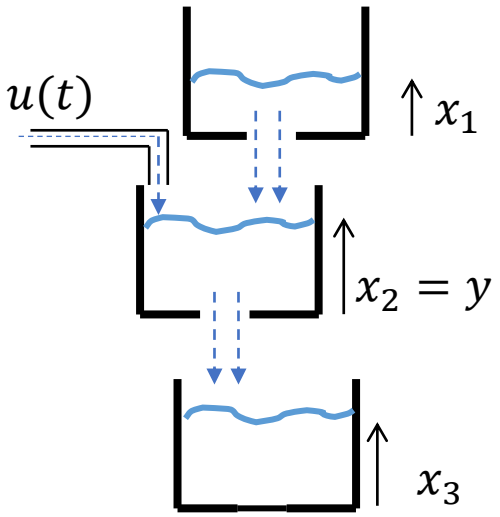

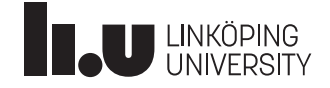

#### Example- Is the triple-tank controllable and observable?

**Solution:** write differential equations

 $\dot{x}_1 = -x_1$  $\dot{x}_2 = x_1 - x_2 + u$   $y = x_2$  $\dot{x}_3 = x_2$ 

Now, write them in state space format:

 $\dot{x} =$ −1 0 0 1 −1 0 1 1 0  $x +$ 0 1 0  $u \t y = [0 \t 1 \t 0]x$ 

Controllability:

 $B, AB, A^2B$ ] = 0 0 0 1 −1 1 0 1 −1  $\rightarrow Det([B, AB, A^2B]) = 0$ 

Observability:

$$
\begin{bmatrix} C \\ CA \\ CA^2 \end{bmatrix} = \begin{bmatrix} 0 & 1 & 0 \\ 1 & -1 & 0 \\ -2 & 1 & 0 \end{bmatrix} \rightarrow Det \left( \begin{bmatrix} C \\ CA \\ CA^2 \end{bmatrix} \right) = 0
$$

Transfer function:

$$
G = \frac{1}{s+1}
$$

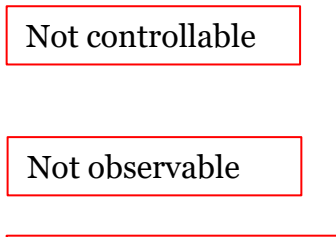

Two poles are missing!

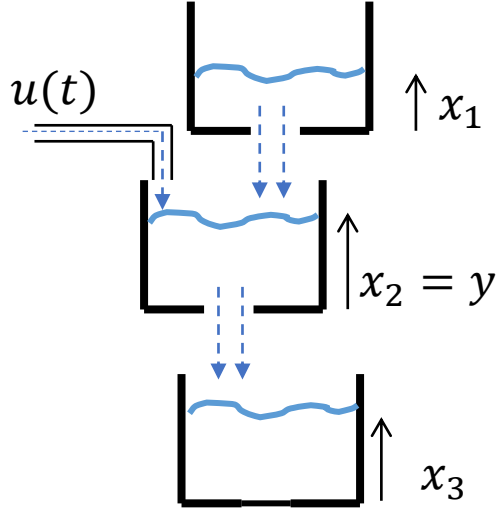

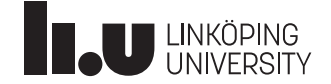

# Linearization

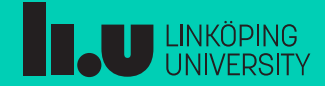

## Nonlinear model

 $\dot{x}(t) = f(x(t), u(t))$  $y(t) = h(x(t), u(t))$ 

Stationary point:

 $f(x_0, u_0) = 0$  $y_0 = h(x_0, u_0)$ 

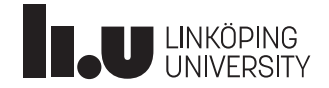

Let

 $\Delta x = x - x_0$  $\Delta u = u - u_0$  $\Delta y = y - y_0$ 

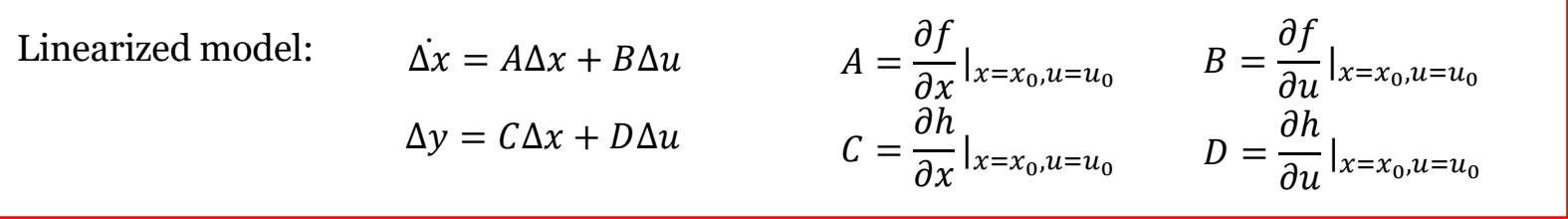

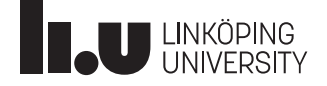

Let

 $\Delta x = x - x_0$  $\Delta u = u - u_0$  $\Delta y = y - y_0$ 

Derive  $\Delta x$  and use Taylor expansion

$$
\begin{aligned} \n\dot{\Delta x} &= \dot{x} - \dot{x}_0 = f(x, u) = f(x_0 + \Delta x, u_0 + \Delta u) \approx f(x_0, u_0) + \frac{\partial f}{\partial x} \big|_{x = x_0, u = u_0} \Delta x + \frac{\partial f}{\partial u} \big|_{x = x_0, u = u_0} \Delta u \\ \n&\approx \frac{\partial f}{\partial x} \big|_{x = x_0, u = u_0} \Delta x + \frac{\partial f}{\partial u} \big|_{x = x_0, u = u_0} \Delta u \n\end{aligned}
$$

Write ∆y

$$
\Delta y = h(x, u) - y_0 = h(x_0 + \Delta x, u_0 + \Delta u) - y_0 \approx h(x_0, u_0) + \frac{\partial h}{\partial x}|_{x = x_0, u = u_0} \Delta x + \frac{\partial h}{\partial u}|_{x = x_0, u = u_0} \Delta u - y_0
$$
  

$$
\approx \frac{\partial h}{\partial x}|_{x = x_0, u = u_0} \Delta x + \frac{\partial h}{\partial u}|_{x = x_0, u = u_0} \Delta u
$$

Linearized model: 
$$
\Delta x = A\Delta x + B\Delta u
$$
  $A = \frac{\partial f}{\partial x}|_{x=x_0, u=u_0}$   $B = \frac{\partial f}{\partial u}|_{x=x_0, u=u_0}$   
\n $\Delta y = C\Delta x + D\Delta u$   $C = \frac{\partial h}{\partial x}|_{x=x_0, u=u_0}$   $D = \frac{\partial h}{\partial u}|_{x=x_0, u=u_0}$ 

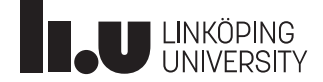

 $n$  states,  $m$  inputs,  $p$  outputs

$$
A = \frac{\partial f}{\partial x}|_{x=x_0, u=u_0} = \begin{bmatrix} \frac{\partial f_1}{\partial x_1} & \cdots & \frac{\partial f_1}{\partial x_n} \\ \vdots & \ddots & \vdots \\ \frac{\partial f_n}{\partial x_1} & \cdots & \frac{\partial f_n}{\partial x_n} \end{bmatrix} \qquad B = \frac{\partial f}{\partial u}|_{x=x_0, u=u_0} = \begin{bmatrix} \frac{\partial f_1}{\partial u_1} & \cdots & \frac{\partial f_1}{\partial u_m} \\ \vdots & \ddots & \vdots \\ \frac{\partial f_n}{\partial u_1} & \cdots & \frac{\partial f_n}{\partial u_m} \end{bmatrix}
$$
  

$$
C = \frac{\partial h}{\partial x}|_{x=x_0, u=u_0} = \begin{bmatrix} \frac{\partial h_1}{\partial x_1} & \cdots & \frac{\partial h_1}{\partial x_n} \\ \vdots & \ddots & \vdots \\ \frac{\partial h_n}{\partial x_1} & \cdots & \frac{\partial h_n}{\partial x_n} \end{bmatrix} \qquad D = \frac{\partial h}{\partial u}|_{x=x_0, u=u_0} = \begin{bmatrix} \frac{\partial h_1}{\partial u_1} & \cdots & \frac{\partial h_1}{\partial u_m} \\ \vdots & \ddots & \vdots \\ \frac{\partial h_n}{\partial u_1} & \cdots & \frac{\partial h_n}{\partial u_m} \end{bmatrix}
$$

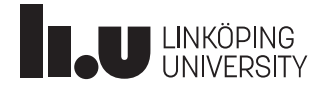

 $n$  states,  $m$  inputs,  $p$  outputs

 $f(x, u) =$  $f_1(x, u)$ ⋮  $f_n(x, u)$  $h(x, u) =$  $h_1(x, u)$  $\vdots$  $h_p(x, u)$ 

$$
A = \frac{\partial f}{\partial x}|_{x=x_0, u=u_0} = \begin{bmatrix} \frac{\partial f_1}{\partial x_1} & \cdots & \frac{\partial f_1}{\partial x_n} \\ \vdots & \ddots & \vdots \\ \frac{\partial f_n}{\partial x_1} & \cdots & \frac{\partial f_n}{\partial x_n} \end{bmatrix} \qquad B = \frac{\partial f}{\partial u}|_{x=x_0, u=u_0} = \begin{bmatrix} \frac{\partial f_1}{\partial u_1} & \cdots & \frac{\partial f_1}{\partial u_m} \\ \vdots & \ddots & \vdots \\ \frac{\partial f_n}{\partial u_1} & \cdots & \frac{\partial f_n}{\partial u_m} \end{bmatrix}
$$
  

$$
C = \frac{\partial h}{\partial x}|_{x=x_0, u=u_0} = \begin{bmatrix} \frac{\partial h_1}{\partial x_1} & \cdots & \frac{\partial h_1}{\partial x_n} \\ \vdots & \ddots & \vdots \\ \frac{\partial h_p}{\partial x_1} & \cdots & \frac{\partial h_p}{\partial x_n} \end{bmatrix} \qquad D = \frac{\partial h}{\partial u}|_{x=x_0, u=u_0} = \begin{bmatrix} \frac{\partial h_1}{\partial u_1} & \cdots & \frac{\partial h_1}{\partial u_m} \\ \vdots & \ddots & \vdots \\ \frac{\partial h_p}{\partial u_1} & \cdots & \frac{\partial h_p}{\partial u_m} \end{bmatrix}
$$

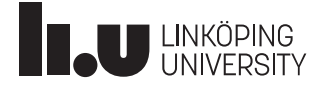

### Example- Linearize the model

 $J\ddot{\phi} = -mg \sin \phi - c\dot{\phi}$ 

**Solution:** 

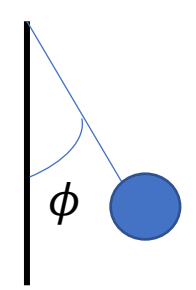

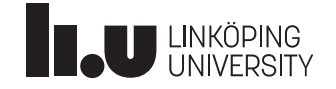

### Example- Linearize the model

$$
J\ddot{\phi} = -mg\sin\phi - c\dot{\phi}
$$

#### **Solution:** Let

$$
x_1 = \phi \qquad x_2 = \dot{\phi}
$$

Write the space state equations:

$$
\dot{x}_1 = x_2 \qquad \dot{x}_2 = -\frac{mg}{J}\sin x_1 - \frac{c}{J}x_2
$$
  
\nStationary point by  $\dot{x}_1 = 0, \dot{x}_2 = 0$ :  
\n
$$
\cose1 \quad x_{20} = 0, x_{10} = 0 \text{ or } \qquad \frac{\partial f}{\partial x} = \left[ -\frac{mg}{J}\cos x_1 - \frac{c}{J} \right]
$$
  
\n
$$
\cose2 \quad x_{20} = 0, x_{10} = 0 \qquad A_1 = \frac{\partial f}{\partial x} \Big|_{x=x_0} = \left[ -\frac{mg}{J} - \frac{c}{J} \right]
$$
  
\n
$$
\case2 \quad x_{20} = 0, x_{10} = \pi \qquad A_1 = \frac{\partial f}{\partial x} \Big|_{x=x_0} = \left[ \frac{0}{J} - \frac{1}{J} \right]
$$
  
\n
$$
A_1 = \frac{\partial f}{\partial x} \Big|_{x=x_0} = \left[ \frac{mg}{J} - \frac{c}{J} \right]
$$
  
\nunstable

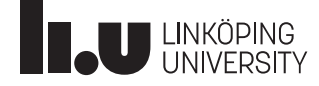

 $\phi$ 

# What do we cover next?

- Sensor
- Introduction to signal processing

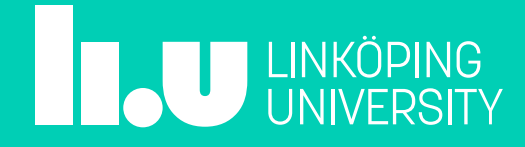

## **Ask us!**

#### Farnaz Adib Yaghmaie

• Email: Farnaz.adib.Yaghmaie@liu.se

#### Daniel Bossér

• Email: daniel.bosser@liu.se

#### Filipe Marques Barbosa

• Email: filipe.barbosa@liu.se

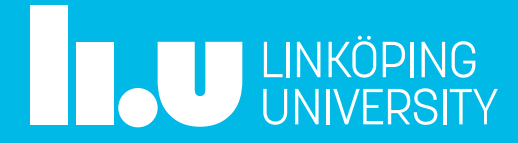